# **METODOLOGÍA PARA EL DEL ESTUDIO DE CAPACIDAD ECONÓMICA.**

**Dr. C. Pedro Jesús García Pérez<sup>1</sup> , Ing. Juan José González González<sup>2</sup>**

*1. Universidad de Matanzas "Camilo Cienfuegos", Vía Blanca Km.3, Matanzas, Cuba.*

*2. Empresa ABC, S.A., Carretera a Manguitos, km 32, Matanzas, Cuba.*

# **Resumen.**

El desarrollo del estudio de capacidad económica debe constituir la obtención de todas las evidencias que permitan llegar de la forma más aproximada posible a su nivel de Ingresos y/o gastos en un período determinado. Para ello los controladores deben hacer uso de las técnicas más adecuadas atendiendo a las características particulares del contribuyente.

Conocer las orientaciones e intereses para realizar los trabajos de estudios de capacidad económica. Se realizarán tantas acciones (Observación) sean necesarias cuando no cuenten en las oficinas o a través de la confirmación con terceros, con la información que le permita arribar al calculo de la presunción.

El desarrollo del estudio de capacidad económica debe constituir la obtención de todas las evidencias que permitan llegar de la forma más aproximada posible a su nivel de Ingresos y/o gastos en un período determinado. Para ello los controladores deben hacer uso de las técnicas más adecuadas atendiendo a las características particulares del contribuyente.

Del total de actividades para realizar el trabajo por cuenta propia, 93 pertenecen al régimen simplificado de tributación. Este último consiste en el pago unificado (cuota consolidada mínima) de los impuestos sobre las ventas, los servicios públicos y los ingresos personales.

El resto de las ocupaciones tributa de acuerdo con el régimen general, Este comprende el pago de cuotas mínimas mensuales que representan anticipos a cuenta del impuesto sobre los ingresos personales.

*Palabras claves: metodología; capacidad económica; sistema tributario*

Estos trabajadores también liquidan mensualmente los impuestos sobre las ventas o los servicios representen.

Quienes ejerzan este grupo de actividades poseen límites de gastos a deducir de acuerdo con las peculiaridades de cada modalidad y deben presentar la Declaración Jurada dentro de los 60 días naturales siguientes a la conclusión del año fiscal. En el también se incluyen aquellas personas que realicen mas de una actividad y/o contraten más de un trabajador.

Todos los cuentapropistas, independientemente de que pertenezcan al régimen simplificado o general, deben abonar la contribución a la seguridad social y en caso de contratar trabajadores, pagar el impuesto correspondiente que se abona con carácter trimestral.(Todo lo antes expuesto se encuentra en el Manual de Normas y Procedimientos de Fiscalización de la ONAT)

Si bien toda esta información se encuentra en la Resolución 298 del 2011, publicada en la Gaceta Extraordinaria Número 29, en ella también se especifica sobre la potestad de los Consejos Administración Municipal (CAM) de elevar las cuotas mínimas consolidadas del régimen simplificado de tributación y las cuantías mínimas mensuales correspondientes al sistema general.

La metodología para la realización del estudio de capacidad económica y el análisis del comportamiento de los ingresos al presupuesto del estado, se hará una breve descripción de la entidad objeto de estudio (ONAT). Además se expone detalladamente el procedimiento a desarrollar en la investigación; así como los instrumentos y herramientas utilizar.

Basado en lo anterior se decide la realización de esta investigación en el municipio Cárdenas tomando en cuenta el 10% de los contribuyentes de la actividad elaborador vendedor de alimento y bebidas alcohólicas mediante servicio gastronómico que representa 3 contribuyente a estudiar de 30 que existen inscrito en la ONAT, resulta vital, lo cual indudablemente contribuirá a disminuir la evasión fiscal y al aumento del ingreso al Presupuesto del Estado.

### *Procedimiento del estudio de capacidad económica*

Este procedimiento abarca las actividades generales que intervienen en el proceso de estudios de capacidad económica, agrupadas como sigue:

- Caracterización del municipio y sus actividades tributarias.
- Investigación y análisis.
- Planificación de las observaciones.
- Realización de las observaciones.
- Cálculo de la presunción en el período.
- Terminación del estudio de capacidad económica.
- Indicios y confidencias: los contribuyentes de los que se conozcan elementos con trascendencia tributaria por informaciones obtenidas de terceros.
- Nuevas producciones o servicios.
- Aplicación de precios diferentes a los tradicionales.
- Comportamiento del plan de ventas e ingresos.
- Aumento en el número de trabajadores.
- Crecimiento en el parque de equipos y maquinarias y las inversiones con medios propios.
- Contribuyentes que presentan: Niveles de ingresos declarado, superior al resto de los contribuyentes.

Contribuyente con alto nivel de vida, independientemente de sus ingresos declarados.

Reincidentes en incumplimientos de obligaciones fiscales.

Contribuyentes que trabajen en áreas de concentración de ventas y servicios al público. Ejemplo: ferias, complejos comerciales y de servicios, entre otros.

Contribuyentes cuyas declaraciones de ingresos, disminuyen constantemente, por un período de tres años o más.

1. Para dar solución al problema científico planteado en esta investigación se expone en este capítulo la metodología existente, que consta de tres etapas y cada una de las etapas presenta diferentes fases. (Manual de Normas y Procedimientos, ONAT(2003)

*Metodología utilizada para el del estudio de capacidad económica*

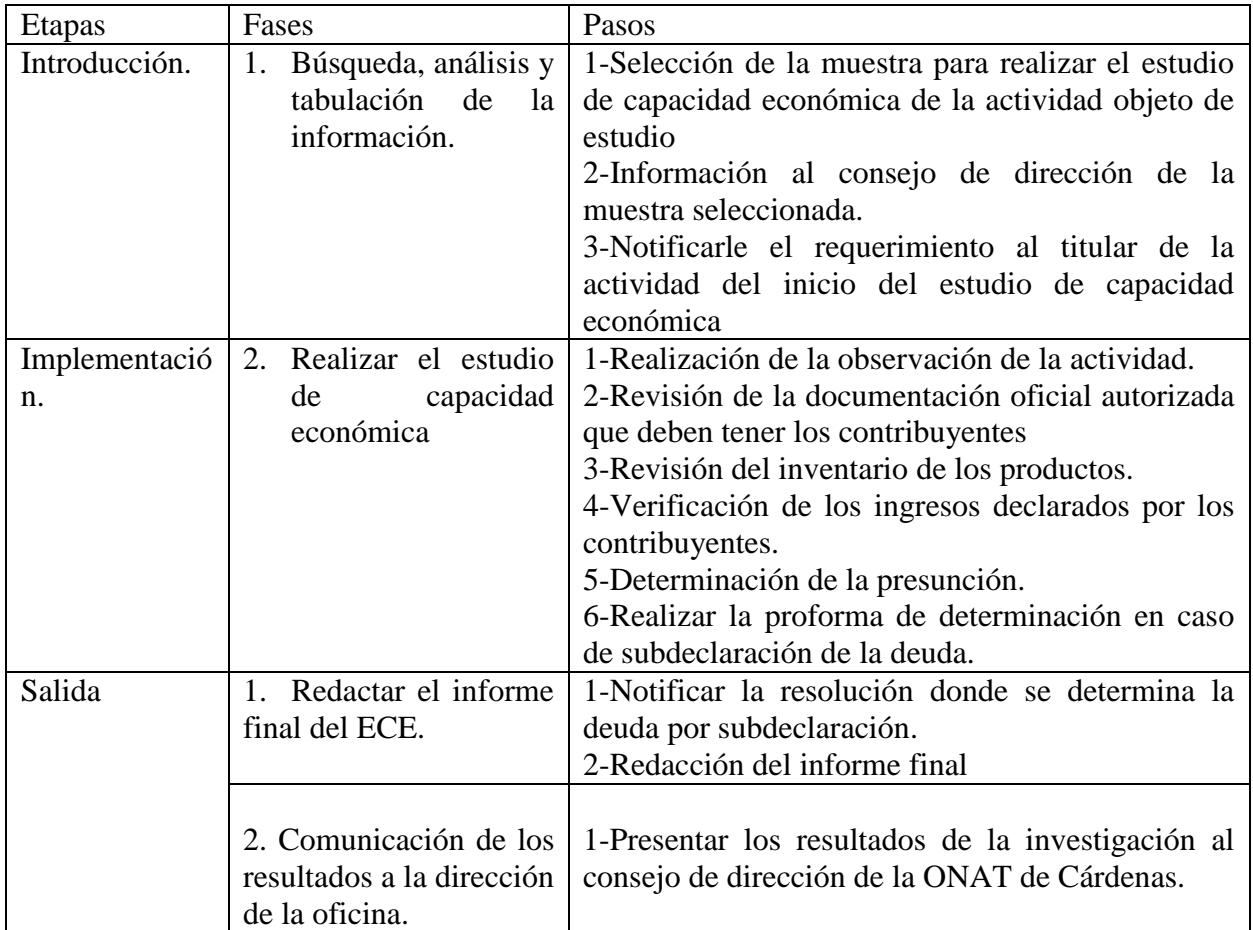

**Tabla 2.1** Etapas y fases de la metodología empleada

**Fuente:** Curso de formación y preparación de comprobadores de la ONAT.

Primera etapa: introducción, se define la actividad de interés para realizar el estudio de capacidad económica

Paso 1 Se selecciona la actividad de acuerdo a los ingresos y al interés para el territorio (elaborador vendedor de alimento y bebida mediante servicio gastronómico) fue seleccionada la actividad por los precios tan altos de los servicios y los bajos ingresos declarados.

Paso 2 Se le informa al consejo de dirección de la ONAT de la actividad Elaborador vendedor de alimento mediante servicio gastronómico fue la escogida por los precios tan altos de los servicios y los bajos ingresos declarados.

Paso 3 Se le notifica el requerimiento al titular de la actividad donde se le informa que su actividad ha sido escogida para ser estudiada.

Segunda Etapa: implementación es cuando se aplica la metodología a la actividad seleccionada. Ver Anexo (4, 5,6)

2. Paso 1 donde se observará y cuantificará en cada verificación la cantidad de personas que se encuentran comprando y/o recibiendo el servicio. Utilizando la técnica de confirmación y el método teórico de análisis síntesis. El inicio del estudio se realizará mediante una acción (observación), se le explica al contribuyente, fundamentalmente con el objetivo de investigar los gastos (legales) en que incurre en un período determinado. Dichos gastos deberán ser certificados por el contribuyente con el propósito de que asuma la responsabilidad de dicha información. Se debe aprovechar al máximo el cuestionario para además conocer el horario de trabajo, el tiempo que demora en brindar un servicio, evitando hacer mención de las ventas que propiciaría la manipulación de la cifra de gastos para llegar a una inferior de los ingresos. Dicho cuestionario debe ser flexible y preparado para recoger todo lo que el contribuyente exprese y que posiblemente ayude en la presunción posterior de los ingreso. Exploración del medio en que se desenvuelve la actividad del contribuyente. De forma general debe hacerse un trabajo independiente del sujeto e indagar por los precios de las materias primas, (entidades estatales que vendan materia prima).Manual de Normas y Procedimientos, ONAT(2003)

Paso 2 Se revisa la documentación oficial, solicitándole al contribuyente el registro de ingresos y gasto, la declaración jurada, comprobantes de pago, comprobantes o facturas de productos, se utiliza el método empírico de la revisión de documentos, solicitar a través de un requerimiento de información las fichas de costo, para los tipos de productos por el contribuyente objeto de estudio de capacidad económica, cuando no se posea ninguna información al respecto, dicha información se utilizará como punto de referencia para confeccionar o estimar los niveles de consumo del contribuyente.

Paso 3 Revisión del inventario de los productos y mercancías. Los comprobadores deben realizar un estudio de los gastos, habilitando una hoja de trabajo (PT) en la cual aparezca el producto, cantidad, fecha de la compra y tienda donde la adquirió, hacer un conteo físico de las materias primas haciendo énfasis en el producto de mayor demanda, utilizando el método teórico del análisis y síntesis, el método empírico revisión de documentos y la técnica revisión selectiva.

Paso 4 verificaciones de los ingresos declarados por los contribuyentes se les solicita el registro de ingresos y gastos para conocer que está reportando hasta ese momento, además verificar si esta actualizado, en caso contrario se sancionaría atendiendo a la legislación vigente, comprobantes de las obligaciones tributarias fijadas, copia de la declaración jurada: método empírico revisión de documentos y la técnica de confirmación.

Paso 5 Determinación de la presunción se realizará un estudio de capacidad económica que abarcará todo el año, de modo que se hará un análisis por parte del grupo de investigación en cada cuatrimestre para conocer el comportamiento del contribuyente estudiado y hacer los cálculos de la presunción de ingresos para ese período, proponiendo la factibilidad de continuar o no el estudio de capacidad económica; dicho análisis debe ser valorado por el supervisor, deberá totalizar los ingresos reportados en el Registro antes mencionado, para luego confrontar con los ingresos presumidos hasta ese período. Al concluir cada cuatrimestre, se confeccionará un informe que debe recoger de forma sintetizada, las respuestas del cuestionario, si se ha visto prosperidad en el negocio, el importe total de las facturas de compra y el resultado del conteo físico de los productos, servicios y ventas efectuadas en cantidades y valores; así como otros elementos que sirvan para el análisis debe aparecer la firma de los comprobadores y el cuño que los identifica. *Técnica empleada inspección.* 

Paso 6 Realizar la proforma de determinación en caso de subdeclaración de la deuda. Confeccionaran el PT con todos los elementos investigados, el cual debe estar firmado por el contribuyente y los fiscalizadores actuantes, estampando el cuño que los identifica, así como todas las hojas de trabajo necesarias para la captación de la información. Es el documento que soporta la acción jurídica, donde se determina la deuda tributaria dejada de aportar con la sanción correspondiente a través de .resolución. Técnica empleada la confirmación.

Etapa 3 Salida es cuando se informa el resultado del estudio de capacidad económica.

Paso 1 Notificar la resolución donde se determina la deuda por subdeclaración, se le notifica la resolución, donde tiene 15 días hábiles para pagar o establecer recursos. Anexo (33, 36,39)

Paso 2 Redacción del informe final, el grupo de comprobadores confecciona el informe final, teniendo en cuenta el resultado del estudio de capacidad económica.

3. Paso 3 Presentar los resultados de la investigación al consejo de dirección de la ONAT de Cárdenas. Los comprobadores fiscales presentarán al consejo de dirección el informe final el cual es analizado los resultados del estudio de capacidad económica. Manual de Normas y Procedimientos, ONAT(2003)

Modelo resumen de los estudios de capacidad económica, según observaciones.

Con este anexo se pretende recoger los datos de mayor interés en los ECE y poder hacer uso de ellos sin tener que localizarlos en cada documento emitido para cada observación dentro del expediente. También conocer como se comportan los gastos con relación a las ventas, inventarios y control de ingresos. (Granado. O. 2010. Curso de formación y preparación de comprobadores de la ONAT.Metodología).

# **Programa de trabajo para los estudios de capacidad económica**.

Información inicial Nombre y Apellidos del contribuyente NIT Dirección Particular Lugar donde ejerce la actividad Importe de la Cuota Legislación aplicada para el trabajo. Días y horario de trabajo.

- 1. Plasmar en el documento día, mes, año y horario en que se realice cada observación.
- 2. Verificar el estado en que se encuentra el registro semanal de ingresos y gastos (actualizado, no actualizado) recoger los importes declarados.
- 3. Verificar mediante solicitud de la RC 04A, los pagos que aparecen registrados en el vector fiscal, tomándose la fecha, agencia y caja donde se efectuó.
- 4. Realizar, inmediatamente que se presenta al contribuyente, un conteo físico de mercancías que se encuentren en venta o servicios que se estén prestando.
- 5. Solicitar, si no está a la vista, nos muestre el local donde realiza su trabajo, elabora los productos o presta el servicio.
- 6. Observar y cuantificar en cada verificación la cantidad de personas que se encuentran consumiendo, comprando o recibiendo el servicio
- 7. Observar si existe personal ajeno laborando como ayuda sin estar autorizado para ello. De ser positivo se debe enviar un informe detallado para el organismo competente y dirección de supervisión integral (DIS).
- 8. Aplicar la técnica de donde se solicitará al titular todos los datos.
- 9. Verificar las facturas por las compras realizadas moneda nacional comprobando la legitimidad de las mismas.
- 10. Una vez relacionadas las facturas y declarados los gastos que no las poseen, realizar un cotejo de los productos o mercancías a la venta, cuyas materias primas no estén en facturas o declaradas en los otros gastos.
- 11. Verificar si se detectan compras que por su monto resulten significativas y las ha consumido todas.
- 12. Verificar los gastos de electricidad,
- 13. Verificar si para el desarrollo de su labor necesita de terceros
- 14.Comprobar en caso de no utilizar la electricidad para el desarrollo de la actividad, que tipo de combustible o energía utiliza y el precio de adquisición.
- 15. Verificar si posee facturas por desembolsos en las remodelaciones o roturas de equipos propios para el desarrollo de la actividad.
- 16.Calcular el conteo de los productos.
- 17.Conocer los precios de los productos más utilizados, en cada una de las actividades en el mercado subterráneo, fuente de la que se abastecen para obtener precios de costo menores.
- 18.Control y verificación de los días de afectación tanto en el período en que se encuentren realizando la observación.
- 19. Los valores referenciales se tomarán como valores mínimos para el desarrollo de la actividad.
- 20. Verificar los precios de servicio que recibe para el desarrollo de su actividad, a través de la confirmación con terceros (persona natural o jurídica) como parte del gasto.
- 21. Verificar por la información recibida si el contribuyente obtuvo ingresos por ventas y/o servicios a través de una entidad, ésta se tomará en cuenta para la presunción.
- 22.Calcular a partir de los criterios que posean de la actividad y/o contribuyentes, la presunción de ingreso anual..
- 23. Verificar cuando se realice la visita al contribuyente, los gastos mostrados por este para un periodo determinado
- 24. Verificar si existe competencia en el área donde desarrolla el trabajo.

Verificar los resultados de los controles de otros organismos como trabajo, higiene, vivienda, transporte (de acuerdo a la actividad que realice) con el fin de poder obtener otras fuentes de información Manual de Normas y Procedimientos, ONAT (2003).

Un aspecto importante en todos los casos es: tomar la firma del contribuyente con el fin de validar todos los datos que se obtengan y para cualquier reclamación de su parte.

"Relación de otras compras y servicios en moneda cuc convertidos en moneda nacional" (22, 23,24)

Con este anexo se conocerán los productos, materias primas adquiridas o servicios recibidos en cuc convertidos en moneda nacional, la cantidad, importe, precio y establecimiento que emite la factura o comprobante, con el fin de mediante los gastos llegar a conocer los ingresos del contribuyente.

- 1. Nombre del Contribuyente: en este campo se relacionará el nombre del contribuyente.
- 2. NIT: se pondrá en número de inscripción tributaria del contribuyente, según el vector fiscal del registro de contribuyentes.
- 3. Tema: el nombre del tema estará relacionado con el estudio de capacidad económica
- 4. Período: se precisa el período en que se esta realizando el ECE.
- 5. Papel Trabajo No. 1/1 se pondrá la relación de papeles de trabajo según la necesidad de información.
- 6. Fecha: se pondrá la fecha en que se realiza el papel de trabajo
- 7. Firma: se pondrá la inicial o firma del auditor actuante
- 8. Cuño: cuño de identificación del auditor actuante.
- 9. Tema: El nombre del tema estará relacionado con los gastos por compras o pagos de servicios en moneda nacional.
- 10. Período: Se tomarán las facturas o comprobantes del período analizado.
- 11. Actividad: Nombre de la actividad en la que se encuentra inscripto.
- 12. Fecha de la factura: se relacionarán todas las fechas de emisión
- 13. No. de la factura: se pondrán los números de las facturas verificadas.
- 14. Producto: relación de productos según las facturas verificadas.
- 15. Unidad de medida U/M: unidad de medida de cada producto adquirido, según la factura.
- 16. Cantidad: cantidad de productos adquiridos.
- 17. Precio: precio de cada uno de los productos.
- 18. Importe: importe total de cada producto según las facturas verificadas.
- 19. Establecimiento: nombre el establecimiento donde se adquirieron los productos facturados.
- 20. Total: total del importe de las facturas o comprobantes verificadas.

# *Comprobaciones que se realizan:*

### Pruebas de control

Se realizarán visitas de verificaciones y controles al contribuyente que permitan obtener y/o validar los aspectos recogidos en el programa de los estudios de capacidad económica.

#### Revisión analítica

4. Se realizará un resumen con toda la información recopilada, con frecuencia trimestral para valorar el beneficio que puede reportar la realización de dicho estudio, en caso contrario tomar la decisión de no continuar con un profundo análisis de las causas. La decisión debe estar aprobada por el director o subdirector que atiende el área. Manual de Normas y Procedimientos, ONAT(2003)

#### Pruebas sustantivas

Es muy importante que coincida el período en los datos obtenidos tanto de ingresos como de gastos, con el objetivo que exista una correspondencia lógica entre ambos. Tener presente que cada actividad tiene sus cualidades propias e inclusive, dentro de una misma actividad hay distintos tipos de elementos que diferencian a un contribuyente de otro.

### Evaluación de evidencias

Se debe habilitar un modelo de resumen por contribuyente con estudio de capacidad económica, el cual debe archivarse en la parte superior de las acciones que se vayan realizando, con el fin de que se plasme los datos fundamentales que se obtengan en cada observación que se le realice, ahorrando tiempo a la hora de realizar cualquier tipo de cálculo.

### *Cálculo de la presunción en el período.*

Los comprobadores fiscales una vez concluida con todas las observaciones planificadas en el calendario del estudio, en la semana siguiente deben realizar una inspección y solicitar al contribuyente el registro de ingresos y gastos sumar todos los ingresos brutos reportados en dicho registro en el período de la presunción. Si el estudio es total solicitará las facturas correspondientes al Período, verificar su validez y totalizar el importe, así como también otros gastos que no puedan justificarse por facturas, sin entrar en controversia con el contribuyente de cuáles son aceptables por la administración tributaria. Confeccionaran el acta de inspección con todos los elementos investigados, la cual debe estar firmada por el contribuyente y los inspectores actuantes, y estampar el cuño que los identifica, así como todas las hojas de trabajo necesarias para la captación de la información.

El resto de las semanas (dos o tres como máximo) que no se puedan tomar en el momento de la última visita, se determinarán a través del ingreso semanal, multiplicándolo por las semanas restantes.

La presunción obtenida durante el estudio será anual y existen varias formas de llegar a dicha presunción a partir de los elementos recopilados.

• Actividad observable

Si la actividad es observable, los inspectores fiscales, una vez concluida con la inspección, procederán a obtener una venta promedio por hora, diaria y semanal a partir de los datos e informaciones obtenidas en cada una de las observaciones de la siguiente forma:

Ingreso promedio por hora (Ih):

$$
\mathbf{E}_{i=1}^{n} Vi
$$
  
In =  $\overline{Cantidad total de noras observadas}$ 

Donde Vi para  $i=1$  hasta n, representa el importe de las ventas obtenidas en cada una de las observaciones realizadas.

Ingreso Promedio diario (Id):

 $Id = (Cantidad de horas que trabajo de contribuyente en el día) x In$ 

Ingreso Promedio Semanal (Is):

Is = (Cantidad de días que trabaja durante la semana) x Id

Los comprobadores con los elementos determinados anteriormente proceden a determinar el ingreso promedio durante el período de la presunción, llamémosle Ip, de la siguiente forma:

 $Ip = (Cs \times Is) - (Días de afectación durante el estudio x Id)$ 

Donde:

Cs- Cantidad de semanas

Los comprobadores a partir de la venta promedio durante el período de la presunción obtendrán la presunción de Ingresos en el período, llamémosle PIP, el cual será calculado mediante la siguiente fórmula:

PIP= Ip - [(Cantidad de días afectados no deducidos al calcular Ip) x Id]

Los comprobadores deben confrontar la presunción obtenida con lo reportado en el registro de ingresos y gastos del contribuyente en el período de la presunción, y comparar los mismos con el propósito de detectar si el contribuyente está omitiendo o no ingresos en su registro, es decir verificar si existe o no una evidente subdeclaración de ingresos.

En caso de existir subdeclaración de ingresos se procede por parte de los inspectores fiscales al cálculo del efecto fiscalizador del registro (EFR) de la siguiente forma:

EFR= PIA – (Importe total declarado en el registro de control semanal en el período de la presunción)

# Tercera etapa: Salida.

Esta etapa consta de dos fases y tres pasos. En la primera fase se realiza un análisis de los resultados del estudio de capacidad económica, se verifica si la metodología cumple sus objetivos. Como un elemento adicional se analizaran también las causas y condiciones que provocan una posible evasión fiscal y su repercusión en los ingresos al presupuesto del estado. Además se dará a conocer a la dirección de la oficina los resultados arrojados por el estudio. Para ello se realiza el siguiente modelo: se presenta a la dirección el informe resumen que se le presenta al consejo de dirección, notificándole al contribuyente la resolución por subdeclaración.

"Modelo resumen de los estudios de capacidad económica, según observaciones". Anexo No (25, 26,27)

5. Con este anexo se pretende recoger los datos de mayor interés en los ECE y poder hacer uso de ellos sin tener que localizarlos en cada documento emitido para cada observación dentro del expediente. También conocer como se comportan los gastos con relación a las ventas, inventarios y control semanal de ingresos.Manual de Normas y Procedimientos, ONAT(2003)

# *Terminación del estudio de capacidad económica.*

En caso de que la actividad sea observable los comprobadores fiscales una vez realizado procederán a ejecutar una inspección temática al contribuyente estudiado existiendo dos alternativas, que existe una subdeclaración significativa por parte del contribuyente o no.

- Subdeclaración significativa
- 6. Si existiera una subdeclaración significativa los comprobadores presentarán al contribuyente un acta de inspección donde se consigne la presunción obtenida en el período, el importe total declarado por él en su registro de control semanal, la notificación del nivel de subdeclaración (EFR), con el requerimiento para que corrija su actitud y el apercibimiento de las consecuencias de persistir en éste incumplimiento. De ser un segundo estudio se sancionaría atendiendo a la legislación vigente. Si el estudio es total se consignarán en el acta el importe de los gastos del contribuyente, la oferta y los precios.Manual de Normas y Procedimientos, ONAT(2003)
	- a) Si el contribuyente se negase a admitir o no este conforme con la presunción obtenida por parte de los inspectores fiscales, se recogerán las causas en el acta, la

cual debe ser firmada por el contribuyente y por los inspectores actuantes, así como el cuño que los identifica

- b) Al terminar la inspección los comprobadores deben plasmar en el registro de ingresos y gastos la presunción de los ingresos en el período, en la casilla "Total" habilitada para el inspector, donde debe aparecer además las semanas del período, así como la firma de los inspectores. Aclaramos a los inspectores que a la presunción no se le debe considerar ningún descuento debido a los gastos.
	- Subdeclaración inexistente
- a) Si no existiera subdeclaración, los comprobadores presentarán un acta donde se consigne el Ingreso declarado por el contribuyente en el período, la afirmación de que no existe subdeclaración, los gastos, la oferta y los precios.
- b) El día de la citación en la oficina se le notificará al contribuyente el resultado del ECE y éste deberá firmar el acta de inspección previamente preparada, que puede incluir su inconformidad.
- c) Los comprobadores confeccionarán el acta de inspección y en ella se consigna el importe total de las facturas de compra, el resultado del inventario en cantidades y valores, así como la citación efectuada.

En la segunda fase se comunica a la dirección de la oficina los resultados del estudio de capacidad económica realizado al contribuyente seleccionado para aplicar la legislación vigente.

# Concluimos que:

En el año 2011 la ONAT cumplió un importantísimo rol como fuente empleadora en el proceso de reorganización laboral, así como en lograr el incremento de los ingresos al presupuesto del estado y fundamentalmente al presupuesto municipal ya que de estos ingresos dependerá el avance del territorio.

Para lograr la realización de la investigación se tuvieron en cuentas los métodos y técnicas propios del estudio de capacidad económica basados en la metodología existente.

El desarrollo del estudio de capacidad económica constituye la obtención de todas las evidencias que permiten llegar de la forma más aproximada posible al nivel de cada contribuyente de sus ingresos y/o gastos en un período determinado.

# **Bibliografía.**

Barclay, N. (2003): "Aspectos claves de las acciones de control de las Administraciones Tributarias.ACRA. Lisboa, Portugal.

Bavaresco. L. (1997). Las técnicas de la investigación, (Manual para la elaboración de tesis, monografías, informes) Ohio, USA, South Western Publishing Co.

Burget, R. "Ley del Sistema Tributario en Cuba. Consultoría Jurídica Internacional. Edición Hermanos Haro. Colección Textos Legales.

Colectivo de Autores: "Metodología y Técnicas para la Investigación Científica". Joaquín García Dihígo. Vladimir Alonso Granados*.* Lourdes Z. Cruz González. Universidad de Matanzas Camilo Cienfuegos.

Decreto Ley No.169 (1997). De las Normas Generales y de los Procedimientos Tributarios. Gaceta Oficial República de Cuba.

Decreto ley 174 (1997). Contravenciones del Trabajo por Cuenta Propia. Gaceta Oficial República de Cuba.

Decreto Ley No.192 (1999). De la Administración Financiera del Estado. Gaceta Oficial República de Cuba.

Decreto Ley N0. 274 (2010) modificativo. Gaceta Oficial República de Cuba.

Decreto-ley No. 1741997) de contravenciones personales de las regulaciones del trabajo por cuenta propia. Gaceta Oficial República de Cuba.

Decreto-Ley No. 275 (2010), modificativo del Decreto-ley No. 171(1997), Del régimen de arrendamiento de viviendas, habitaciones o espacios. Gaceta Oficial República de Cuba.

Decreto Ley N0. 277(2010), modificativo del Decreto-ley No. 169, de las normas generales y de procedimientos tributarios. Gaceta Oficial República de Cuba.

Decreto Ley N0. 278 (2010), del régimen especial de la seguridad social para los trabajadores por cuenta propia. Gaceta Oficial República de Cuba.

Lemgruber, Viol, Andréa: "La Definición y Estimación de la Recaudación Potencial. Análisis del Potencial Económico – Tributario y sus Condicionantes". Centro Interamericano de Administraciones

Ley No.73 (1994): Del sistema Tributario. Gaceta Oficial República de Cuba y sus Resoluciones Complementarias. Gaceta Oficial República de Cuba.

Manual de Normas y Procedimientos, ONAT(2003)

Palma, C. (2000) "La Capacidad Contributiva, Presupuesto Jurídico y Fundamento de la Tributación". Portugal, Dirección General de Contribuciones e Impuestos.

Resolución No.2 (1995), (1997), (2003): Del Control Interno. Ministerio de Finanzas y Precios. Consejo de Estado. Gaceta Oficial República de Cuba.

Resolución 13 (2007) Ministerio Finanzas y Precio. Resolución No. 24, (1995), del Ministerio de Finanzas y Precios, sobre los Ingresos Personales. Gaceta Oficial República de Cuba.

Resolución No. 21, de fecha 27 de marzo de 1996, del Ministerio de Finanzas y Precios, sobre los Ingresos Personales.

Resolución No. 23 (2006), de la Oficina Nacional de la Administración Tributaria, sobre el Reglamento del Registro de Contribuyentes. Gaceta Oficial República de Cuba.

Resolución No. 32 (2010), de la ministra de trabajo y seguridad social, que establece el reglamento del ejercicio del trabajo por cuenta propia. Gaceta Oficial República de Cuba.

Resolución No. 33 (2010), de la ministra de trabajo y seguridad social, que regula la contratación por la cooperativa de créditos y servicios de trabajadores permanentes

asalariados para que trabajen junto a los agricultores pequeños y por los agricultores pequeños, de los servicios de trabajadores agropecuarios eventuales que ejercen el trabajo por cuenta propia.

Resolución No. 34 (2010), de la ministra de trabajo y seguridad social, que aprueba el procedimiento para la afiliación al régimen especial de la seguridad social para los trabajadores por cuenta propia.

Resolución 47 (2004), Ministerio Finanzas y Precios